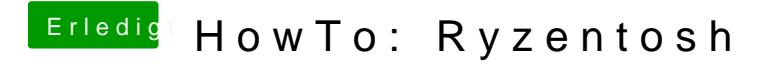

Beitrag von ralf. vom 8. Oktober 2019, 18:47

einen S-Installer gibt es dafür nicht. Du könnntest probieren die App unte dann ne andere Partition als ziel wählen.